## TUYO - RODRIGO AMARANTE Fingerstyle / Violão Solo

Capotraste na 4ª Casa

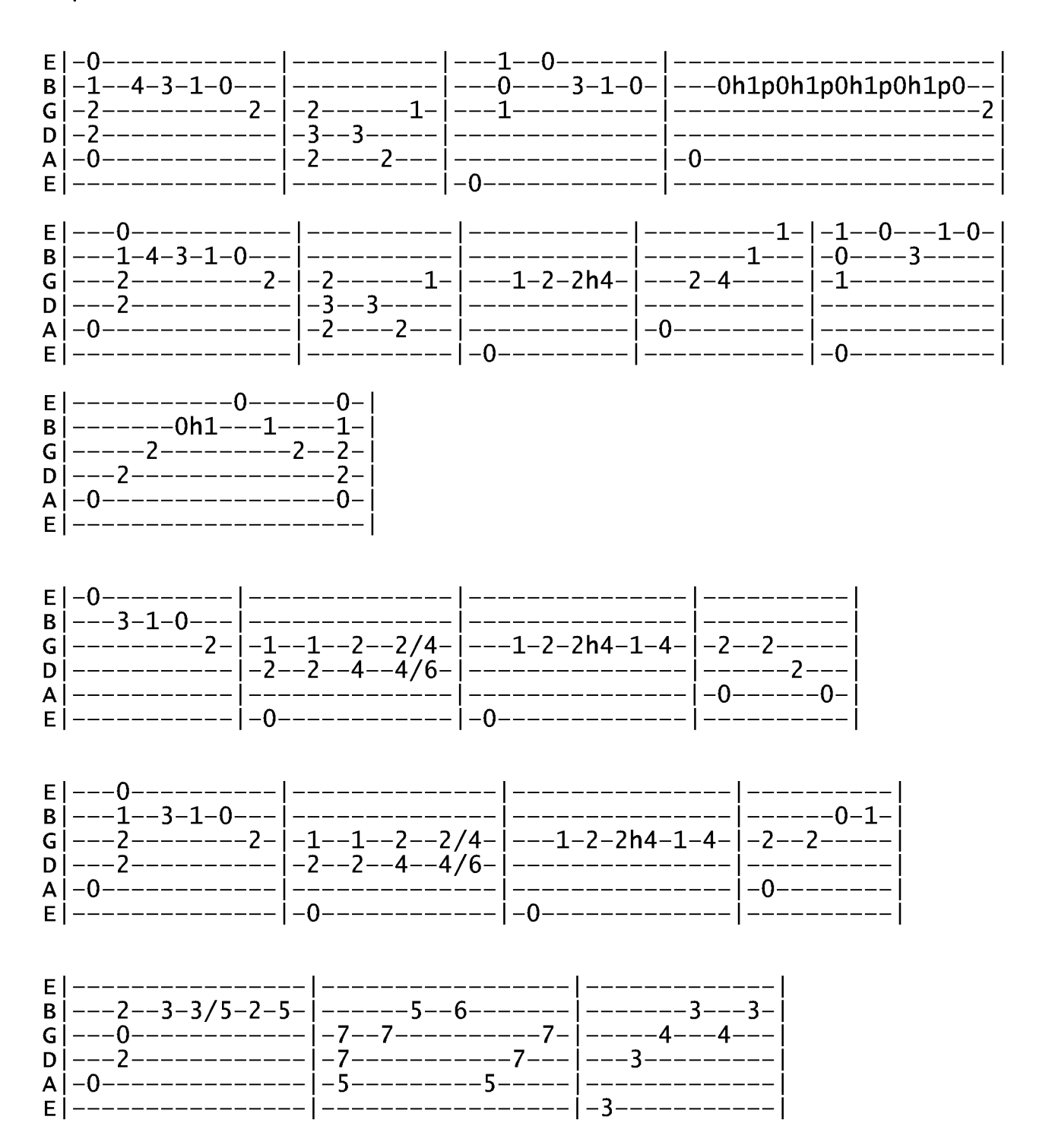

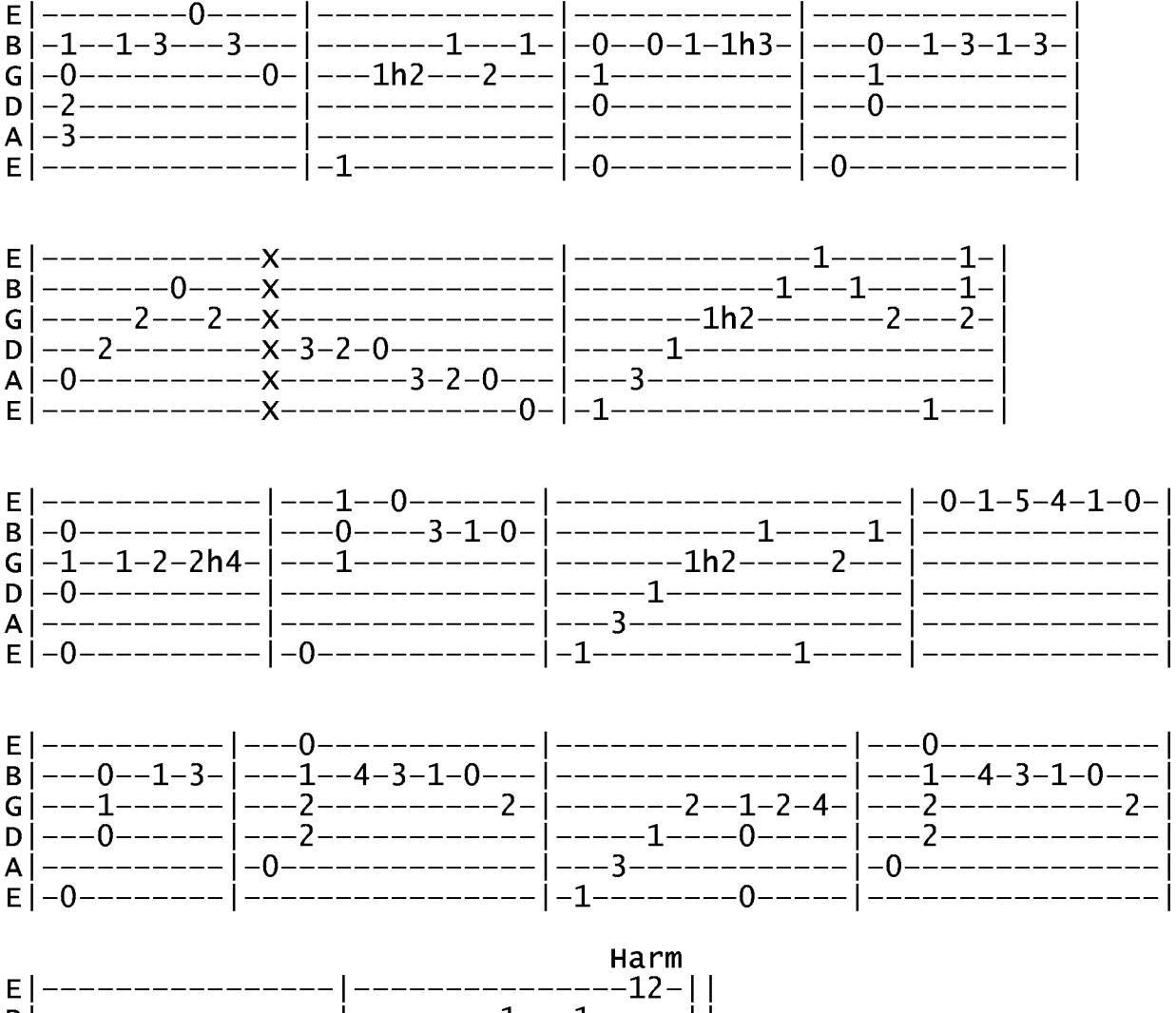

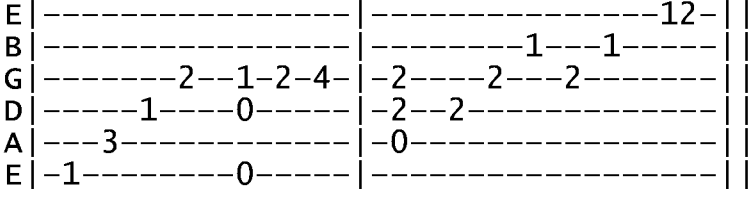